# **Aktivitätenbezogene Auswertungen**

**Anzahl an erstellten, beendeten und offenen Aktivitäten je Prozessdefinition**

```
SELECT inst.definitionname AS Prozess,
COUNT(DISTINCT(act1.id)) AS "Anzahl erstellte Aktivitäten",
COUNT(DISTINCT(act2.id)) AS "Anzahl beendete Aktivitäten",
COUNT(DISTINCT(act3.id)) AS "Anzahl offene Aktivitäten"
FROM view activity act1 INNER JOIN view instance inst ON
act1.instanceid=inst.id AND act1.START IS NOT NULL AND TYPE IN ("K","S")
LEFT JOIN view activity act2 ON act1.id=act2.id AND act2.END IS NOT NULL
LEFT JOIN view activity act3 ON act1.id=act3.id AND act3.end IS NULL AND
act3.start IS NOT NULL
GROUP BY Prozess
```
## **Anzahl an erstellten, beendeten und offenen Aktivitäten einer bestimmten Prozessdefinition**

SELECT defName AS Prozess, COUNT(ended) AS "Anzahl erstellte Aktivitäten", SUM(ended) AS "Anzahl beendete Aktivitäten", (SELECT COUNT(DISTINCT(task.id)) FROM view task task INNER JOIN view instance inst  $ON$  task.instanceid = inst.id INNER JOIN view activity act  $ON$  act.instanceid = inst.id WHERE task.isopen IS TRUE AND act.END IS NULL AND inst.END IS NULL AND inst.archiv IS FALSE AND inst.definitionname = defName) AS "Anzahl offene Aktivitäten" FROM (SELECT inst.definitionname AS defname, IF(act.END IS NULL,0,1) AS ended FROM view activity act INNER JOIN view instance inst ON inst.id=act.instanceid WHERE TYPE IN ("K","S") AND START IS NOT NULL AND inst.definitionname= "Name der Prozessdefinition") AS subQu

## **Durchschnittliche Zeit (in hh:mm:ss) von Erstellung bis Erledigung von allen Aktivitäten (egal von welcher Prozessdefinition und auch außerhalb der Arbeitszeit)**

```
SELECT IF((FLOOR(sekunden))<60,
   concat(IF((FLOOR(sekunden))<10,"00:00:0","00:00:"),(FLOOR(sekunden))),
   IF((FLOOR(sekunden))>3600,
     CAST(concat(h,IF(FLOOR((FLOOR(sekunden)- h*3600-
sek)/60)<10,":0",":"),FLOOR((FLOOR(sekunden)- h*3600-
sek)/60),IF(sek<10,":0",":"),sek) AS CHAR),
concat(IF(FLOOR(sekunden/60)<10,"00:0","00:"),FLOOR(sekunden/60),IF(FLOOR(se
k)<10,":0",":"),FLOOR(sek))
```

```
 )
) AS "Durchschnittliche Liegezeit von Aktivitäten" FROM (SELECT
FLOOR(avg((unix timestamp(END) - unix timestamp(START)))) AS sekunden,
FLOOR(avg((unix timestamp(END) - unix timestamp(START)))%60) AS sek,
FLOOR(avg((unix_timestamp(END) - unix_timestamp(START)))/3600) AS h FROM
view_activity
WHERE START IS NOT NULL AND END IS NOT NULL AND TYPE IN ("K","S")) AS dusub
```
## **Durchschnittliche Zeit (in hh:mm:ss) von Erstellung bis Erledigung von allen Aktivitäten je Monat (egal von welcher Prozessdefinition und auch außerhalb der Arbeitszeit) je Monat**

```
SELECT Monat, IF((FLOOR(sekunden))<60,
   concat(IF((FLOOR(sekunden))<10,"00:00:0","00:00:"),(FLOOR(sekunden))),
   IF((FLOOR(sekunden))>3600,
    CAST(concat(h,IF(FLOOR((FLOOR(sekunden)- h*3600-
sek)/60)<10,":0",":"),FLOOR((FLOOR(sekunden)- h*3600-
sek)/60),IF(sek<10,":0",":"),sek) AS CHAR),
concat(IF(FLOOR(sekunden/60)<10,"00:0","00:"),FLOOR(sekunden/60),IF(FLOOR(se
k \leq 10, ": 0", ": "), FLOOR(sek))
\rightarrow) AS "Durchschnittliche Liegezeit von Aktivitäten" FROM
(SELECT concat(SUBSTRING(monthname(START),1,3),"
",SUBSTRING(CAST(YEAR(START) AS CHAR),3,2)) AS Monat,
FLOOR(avg((unix_timestamp(END) - unix_timestamp(START)))) AS sekunden,
FLOOR(avg((unix timestamp(END) - unix timestamp(START)))%60) AS sek,
FLOOR(avg((unix_timestamp(END) - unix_timestamp(START)))/3600) AS h FROM
view activity WHERE END IS NOT NULL
  AND START IS NOT NULL AND TYPE IN ("K", "S") GROUP BY Monat ORDER BY
YEAR(START) DESC, MONTH(START) DESC) AS dusub
```
# **Durchschnittliche Zeit (in hh:mm:ss) von Erstellung bis Erledigung von allen Aktivitäten je Monat ohne Ausreißer (von allen Prozessdefinitionen und auch außerhalb der Arbeitszeit)**

```
SELECT Monat, IF((FLOOR(sekunden))<60,
   concat(IF((FLOOR(sekunden))<10,"00:00:0","00:00:"),(FLOOR(sekunden))),
   IF((FLOOR(sekunden))>3600,
     CAST(concat(h,IF(FLOOR((FLOOR(sekunden)- h*3600-
sek)/60)<10,":0",":"),FLOOR((FLOOR(sekunden)- h*3600-
sek)/60),IF(sek<10,":0",":"),sek) AS CHAR),
concat(IF(FLOOR(sekunden/60)<10,"00:0","00:"),FLOOR(sekunden/60),IF(FLOOR(se
k (10, ":0", ":"), FLOOR(sek))
  )
) AS "Durchschnittliche Liegezeit von Aktivitäten" FROM
(SELECT concat(SUBSTRING(monthname(START),1,3),"
```

```
",SUBSTRING(CAST(YEAR(START) AS CHAR),3,2)) AS Monat,
FLOOR(avg((unix timestamp(END) - unix timestamp(START)))) AS sekunden,
FLOOR(avg((unix timestamp(END) - unix timestamp(START)))%60) AS sek,
FLOOR(avg((unix timestamp(END) - unix timestamp(START)))/3600) AS h FROM
view_activity
WHERE START IS NOT NULL AND END IS NOT NULL AND TYPE IN ("K","S") AND
CAST(FLOOR((unix timestamp(END) - unix timestamp(START))) AS DECIMAL(10,10))
< 10000 GROUP BY YEAR(START) DESC, MONTH(START) DESC) AS dusub
```
#### **Durchschnittliche, minimale und maximale Durchlaufszeit aller Aktivitäten einer bestimmten Prozessdefinition (in hh:mm:ss)**

```
SELECT name AS Aktivität,
IF((FLOOR(avgSekunden))<60,
concat(IF((FLOOR(avgSekunden))<10,"00:00:0","00:00:"),(FLOOR(avgSekunden))),
   IF((FLOOR(avgSekunden))>3600,
     CAST(concat(avgH,IF(FLOOR((FLOOR(avgSekunden)- avgH*3600-
avgSek)/60)<10,":0",":"),FLOOR((FLOOR(avgSekunden)- avgH*3600-
avgSek)/60),IF(avgSek<10,":0",":"),avgSek) AS CHAR),
concat(IF(FLOOR(avgSekunden/60)<10, "00:0", "00:"), FLOOR(avgSekunden/60), IF(FL
OOR(avgSek)<10,":0",":"),FLOOR(avgSek))
\rightarrow)AS "Durchschnittliche Durchlaufzeit",
IF((FLOOR(minSekunden))<60,
concat(IF((FLOOR(minSekunden))<10,"00:00:0","00:00:"),(FLOOR(minSekunden))),
   IF((FLOOR(minSekunden))>3600,
     CAST(concat(minH,IF(FLOOR((FLOOR(minSekunden)- minH*3600-
minSek)/60)<10,":0",":"),FLOOR((FLOOR(minSekunden)- minH*3600-
minSek)/60),IF(minSek<10,":0",":"),minSek) AS CHAR),
concat(IF(FLOOR(minSekunden/60)<10,"00:0","00:"),FLOOR(minSekunden/60),IF(FL
OOR(minSek)<10,":0",":"),FLOOR(minSek))
\rightarrow) AS "Minimale Durchlaufzeit",
IF((FLOOR(maxSekunden))<60,
concat(IF((FLOOR(maxSekunden))<10,"00:00:0","00:00:"),(FLOOR(maxSekunden))),
   IF((FLOOR(maxSekunden))>3600,
     CAST(concat(maxH,IF(FLOOR((FLOOR(maxSekunden)- maxH*3600-
maxSek)/60)<10,":0",":"),FLOOR((FLOOR(maxSekunden)- maxH*3600-
maxSek)/60),IF(maxSek<10,":0",":"),maxSek) AS CHAR),
concat(IF(FLOOR(maxSekunden/60)<10,"00:0","00:"),FLOOR(maxSekunden/60),IF(FL
OOR(maxSek)<10,":0",":"),FLOOR(maxSek))
\rightarrow) AS "Maximale Durchlaufzeit"
FROM
(SELECT activity.name AS name, definitionname AS defName,
FLOOR(MIN((unix timestamp(activity.END) - unix timestamp(activity.START))))
AS minSekunden,
FLOOR(MIN((unix timestamp(activity.END) -
```
Last<br>update: update: 2021/07/01 software:dashboard:analyses:activity\_analyses https://wiki.tim-solutions.de/doku.php?id=software:dashboard:analyses:activity\_analyses 09:52

```
unix timestamp(activity.START)))%60) AS minSek,
FLOOR(MIN((unix timestamp(activity.END) -
unix timestamp(activity.START))/3600)) AS minH,
FLOOR(MAX((unix timestamp(activity.END) - unix timestamp(activity.START))))
AS maxSekunden,
FLOOR(MAX((unix timestamp(activity.END) -
unix timestamp(activity.START)))%60) AS maxSek,
FLOOR(MAX((unix timestamp(activity.END) -
unix timestamp(activity.START))/3600)) AS maxH,
FLOOR(avg((unix timestamp(activity.END) - unix timestamp(activity.START))))
AS avgSekunden,
FLOOR(avg((unix_timestamp(activity.END) -
unix timestamp(activity.START)))%60) AS avgSek,
FLOOR(avg((unix timestamp(activity.END) -
unix timestamp(activity.START)))/3600) AS avgH,
(unix timestamp(activity.END)-unix timestamp(activity.START)) AS datediff
FROM view activity activity INNER JOIN view instance inst ON
activity.instanceId=inst.id
WHERE activity.END IS NOT NULL AND activity.START IS NOT NULL AND
activity.TYPE IN ("K","S") AND definitionname = "Name der Prozessdefinition"
GROUP BY activity.name
) AS datediffsub
WHERE datediff > 0GROUP BY name
```
#### **Durchschnittliche, minimale und maximale Durchlaufszeit aller Aktivitäten einer bestimmten Prozessdefinition (in h)**

```
SELECT activity.name AS Aktivität,
CAST((MIN((unix_timestamp(activity.END) -
unix timestamp(activity.START))/3600)) AS DECIMAL(10,1)) AS "Minimale
Durchlaufzeit",
CAST((AVG((unix_timestamp(activity.END) -
unix timestamp(activity.START)))/3600) AS DECIMAL(10,1)) AS
"Durchschnittliche Durchlaufzeit",
CAST((MAX((unix timestamp(activity.END) -
unix timestamp(activity.START))/3600)) AS DECIMAL(10,1)) AS "Maximale
Durchlaufzeit"
FROM
view activity activity INNER JOIN view instance inst ON
activity.instanceId=inst.id AND activity.TYPE IN ("K","S") AND
activity.END IS NOT NULL AND activity.START IS NOT NULL WHERE
(unix timestamp(activity.END)-unix timestamp(activity.START)) > 0
AND definitionname = "Name der Prozessdefinition"
GROUP BY activity.name
```
# **Durchschnittliche, minimale und maximale Durchlaufszeit aller Aktivitäten einer bestimmten Prozessdefinition (in h) je Monat**

```
SELECT concat(SUBSTRING(monthname(activity.START),1,3),"
",SUBSTRING(CAST(YEAR(activity.START) AS CHAR),3,2)) AS Monat, activity.name
AS Aktivität,
CAST((MIN((unix_timestamp(activity.END) -
unix timestamp(activity.START))/3600)) AS DECIMAL(10,1)) AS "Minimale
Durchlaufzeit",
CAST((AVG((unix_timestamp(activity.END) -
unix timestamp(activity.START)))/3600) AS DECIMAL(10,1)) AS
"Durchschnittliche Durchlaufzeit",
CAST((MAX((unix_timestamp(activity.END) -
unix timestamp(activity.START))/3600)) AS DECIMAL(10,1)) AS "Maximale
Durchlaufzeit"
FROM
view activity activity INNER JOIN view instance inst ON
activity.instanceId=inst.id AND activity.TYPE IN ("K","S") AND
activity.END IS NOT NULL AND activity.START IS NOT NULL WHERE
(unix timestamp(activity.END)-unix timestamp(activity.START)) > 0AND definitionname = "Name der Prozessdefinition"
GROUP BY YEAR(activity.START), MONTH(activity.START) DESC, activity.name
```
From: <https://wiki.tim-solutions.de/>- **TIM Wiki / [NEW TIM 6 Documentation](https://doc.tim-solutions.de)**

Permanent link: **[https://wiki.tim-solutions.de/doku.php?id=software:dashboard:analyses:activity\\_analyses](https://wiki.tim-solutions.de/doku.php?id=software:dashboard:analyses:activity_analyses)**

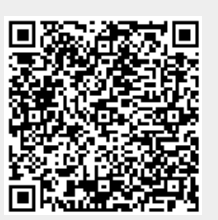

Last update: **2021/07/01 09:52**